## **Sistema FenixEdu** DISPONÍVEL A TODA A COMUNIDADE ISCSPIANA **DO SOU FUNCIONÁRIO**

Instruções de acesso

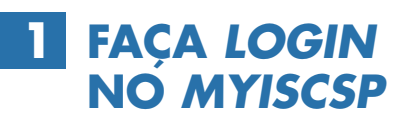

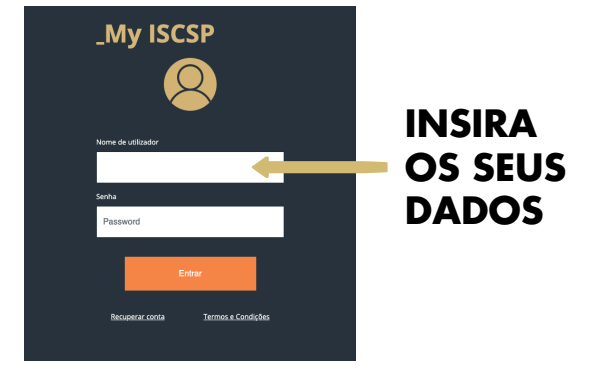

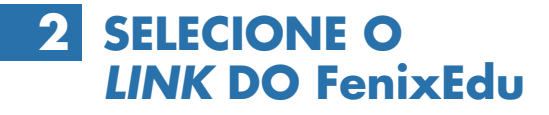

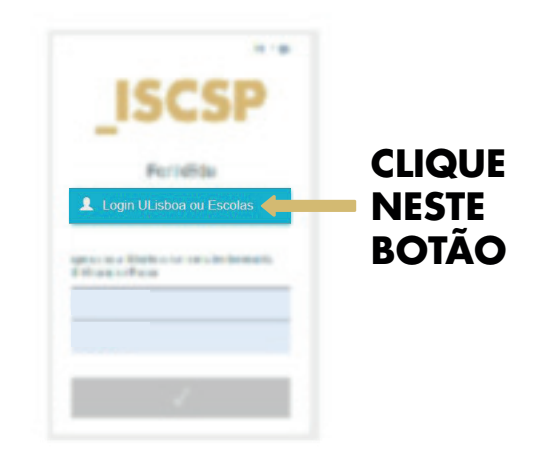

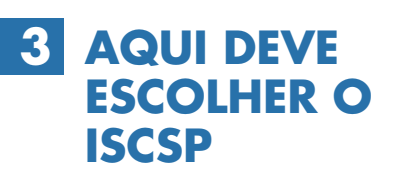

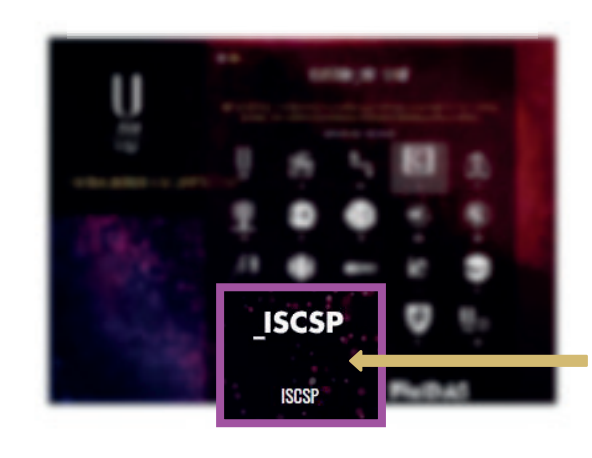

**ESCOLHA A SUA ESCOLA**

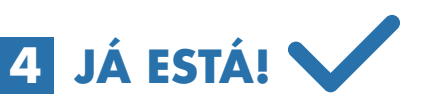

**COMECE A USAR O NOVO SISTEMA FenixEdu**

> $NOTA.$ NÃO SERÁ NECESSÁRIO VOLTAR A PREENCHER AS CREDENCIAIS DE ACESSO.

**FENIX.SUPORTE@ISCSP.ULISBOA.PT**